### Informatics Practices 2006 (Outside Delhi)

#### General Instructions :

- 1. This question paper is divided into 3 sections.
- 2. Section A consists of 30 marks.
- 3. Section B and Section C are of 20 marks each.
- 4. Answer the questions after carefully reading the text.

#### SECTION - A

#### Q. 1. Answer the following questions:

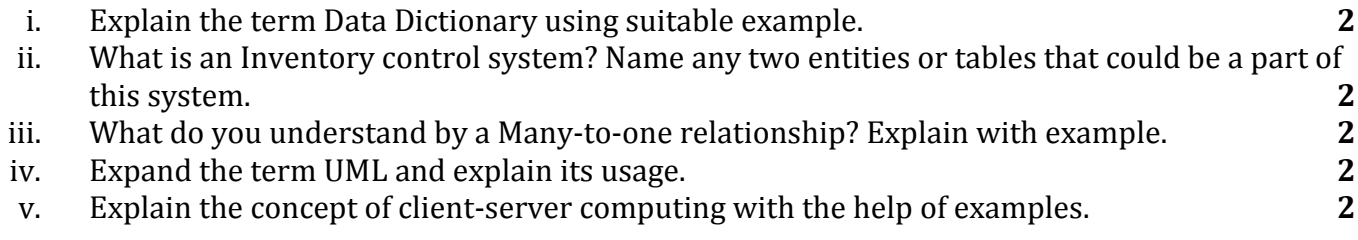

#### Q. 2. Answer the following questions:

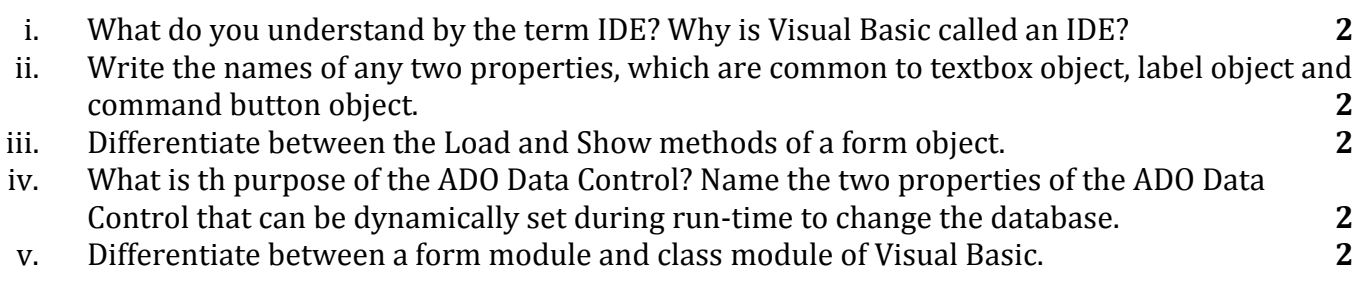

#### Q. 3. Answer the following questions:

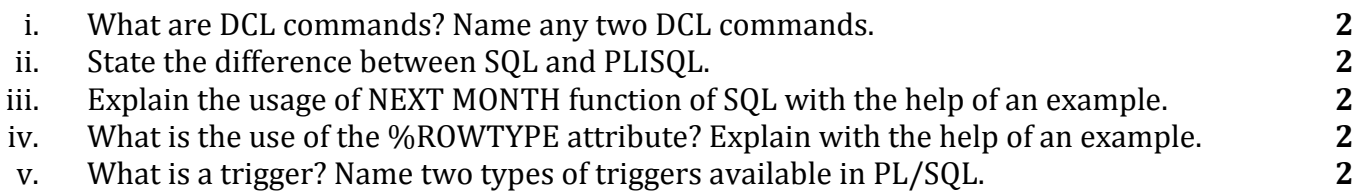

#### SECTION - B

#### Q. 4. Read the following case study and answer the questions that follow:

The Shop n Save store has developed the following data entry screen for its operations. The store offers three different types of membership discount schemes for its regular customers. Platinum members get a discount of 10% on all their purchases, Gold members get 5% and Silver members get 3% discount.

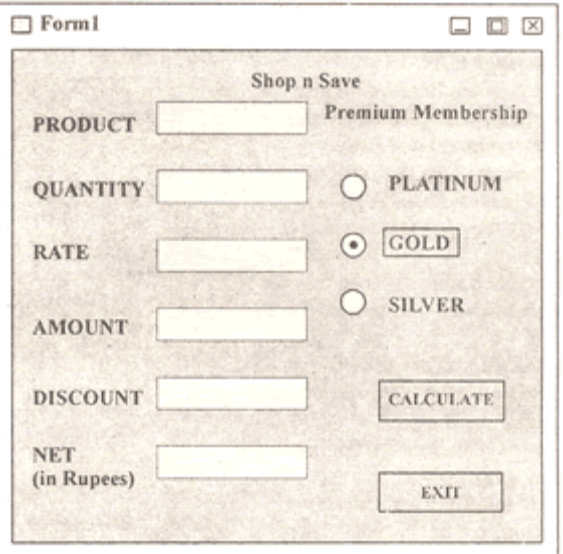

# The list for the above form is as follows:

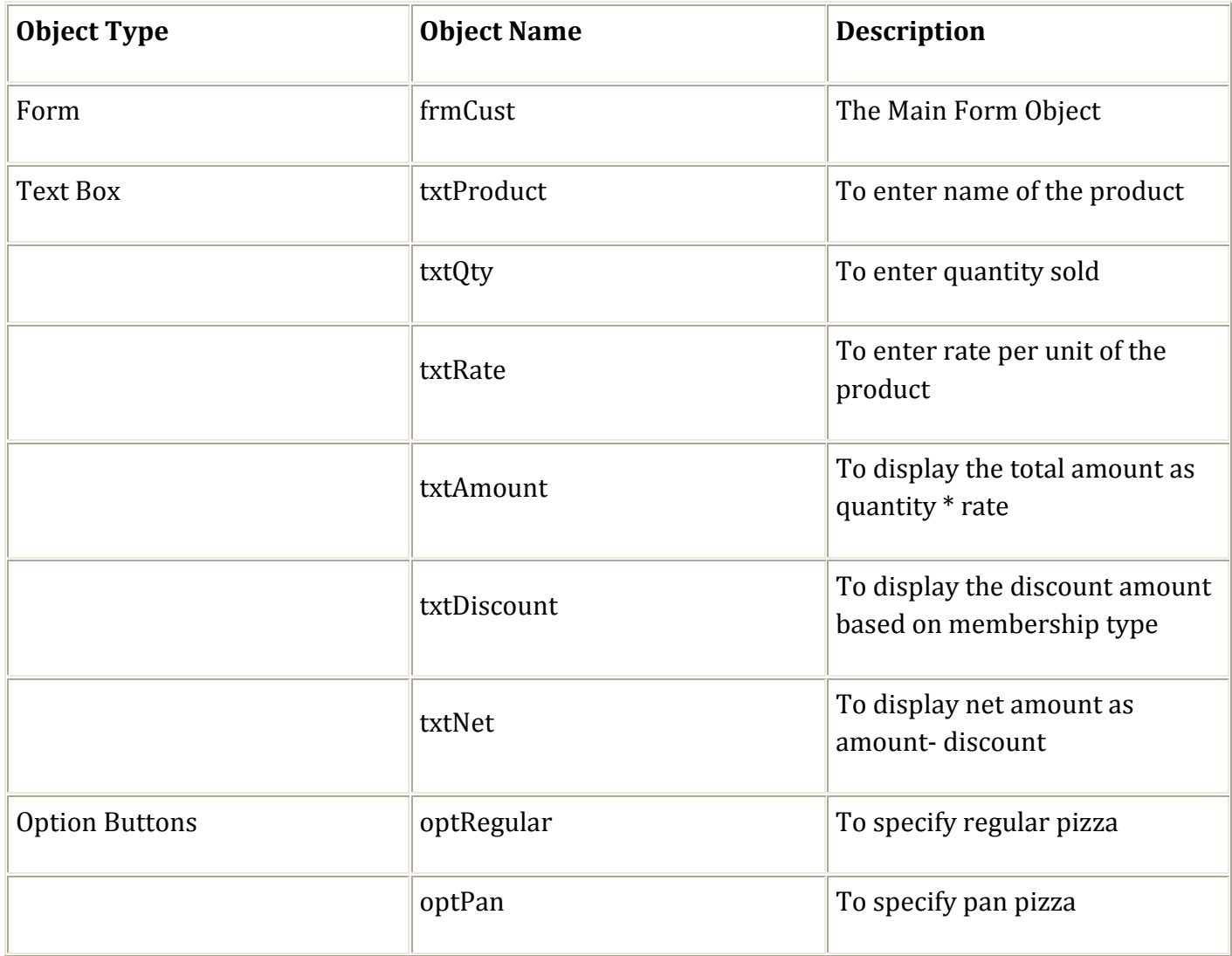

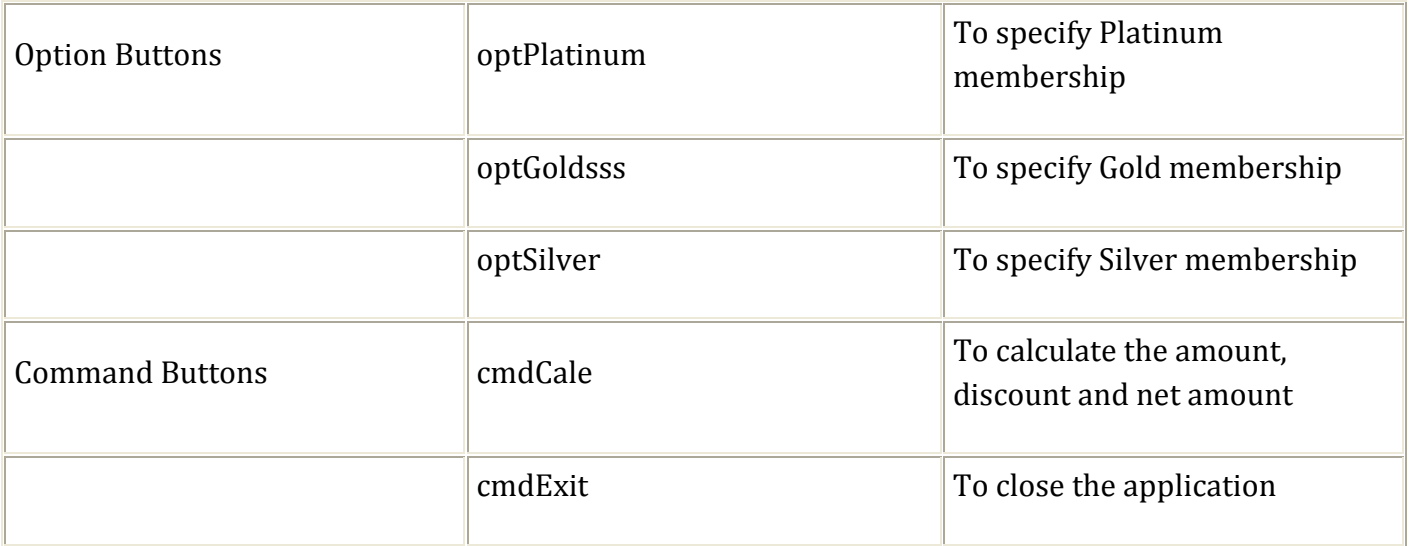

- i. Write the commands to disable the textboxes txtAmount, txtDiscount and txtNet. 1
- ii. Write the code for cmdCalc to calculate the amount, discount and net amount as per the given descriptions and conditions.  $\overline{4}$
- iii. Write the command to remove the decimal part from the textbox txtNet so that the net amount contains only the integer portion in Rupees. 1
- iv. Write the code for cmdExit to close the application, hut before the application is closed it should check the net amount and if the net amount > 10,000 the membership of the customer should be upgraded to the next higher level and a message box informing the customer should be displayed. For example if the customer already has Silver membership it should be upgraded to Gold and he should be informed of the same using a message box.  $4$

# Q. 5. Answer the following questions:

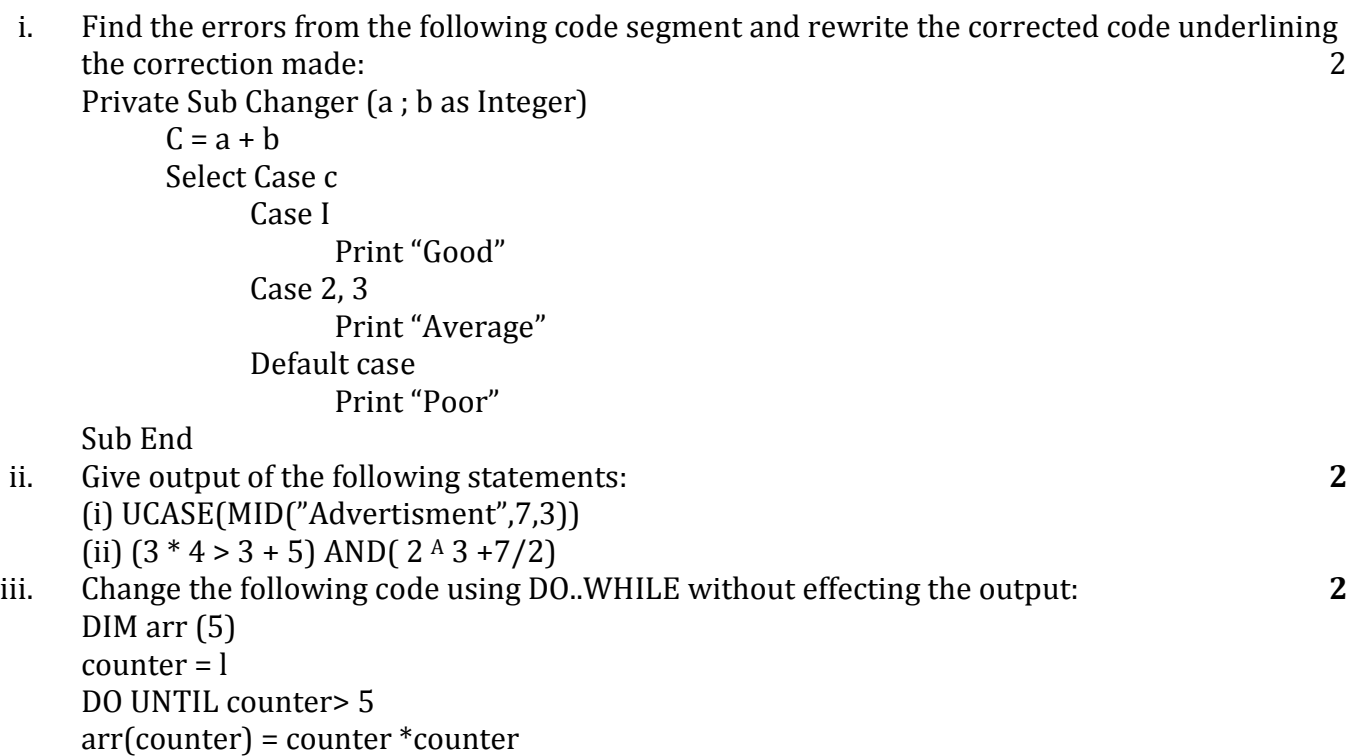

```
 IF counter =2 THEN 
              Print arr (counter) 
       END IF 
counter = counter + I 
LOOP
```
iv. Write a Visual Basic procedure which takes a number as argument and displays the reverse of the number. For example if the argument passed is 1357 it should display 7531.

#### SECTION - C

#### Q. 6. Read the questions given below and answer accordingly:

```
i. Find the output of the following code in PL/SQL: 2
   DECLARE 
       X NUMBER: = I;
       V NUMBER: = 6;
        Z NUMBER; 
   BEGIN 
       LOOP 
          Z: = X * Y;IF X + Y 10 THEN
          DBMS_OUTPUT.PUT_LINE(TOCHAR(Z));
           ELSE 
              EXIT; 
           END IF;
```

```
X::X + 3:
Y: =Y - 2; END LOOP;
```
END;

ii. Find the errors from the following PL/SQL code and rewrite the corrected code underlining the correction made: 2

DECLARE

```
v_no Emp.EName%ROWTYPE;
v sal NUMBER(7,2) = 1000;
```
BEGIN

```
 LOOP 
   SELECT Sal TO v_sal FROM Emp WHERE Eno=v_no;
   v no = v no +1;
EXIT FOR v no> 5;
 END; LOOP;
```
END

- iii. Name the different types of modes formal parameters can have in a PLISQL procedure. If the mode is not specified in a procedure what will be the default mode? 2
- iv. Write a PL/SQL procedure called MULTI TABLE that takes two numbers as parameter and displays the multiplication of the first parameter till the second parameter.  $\sim 4$

# Q. 7. Answer the questions based on the table Hospital given below:

## Table : Hospital

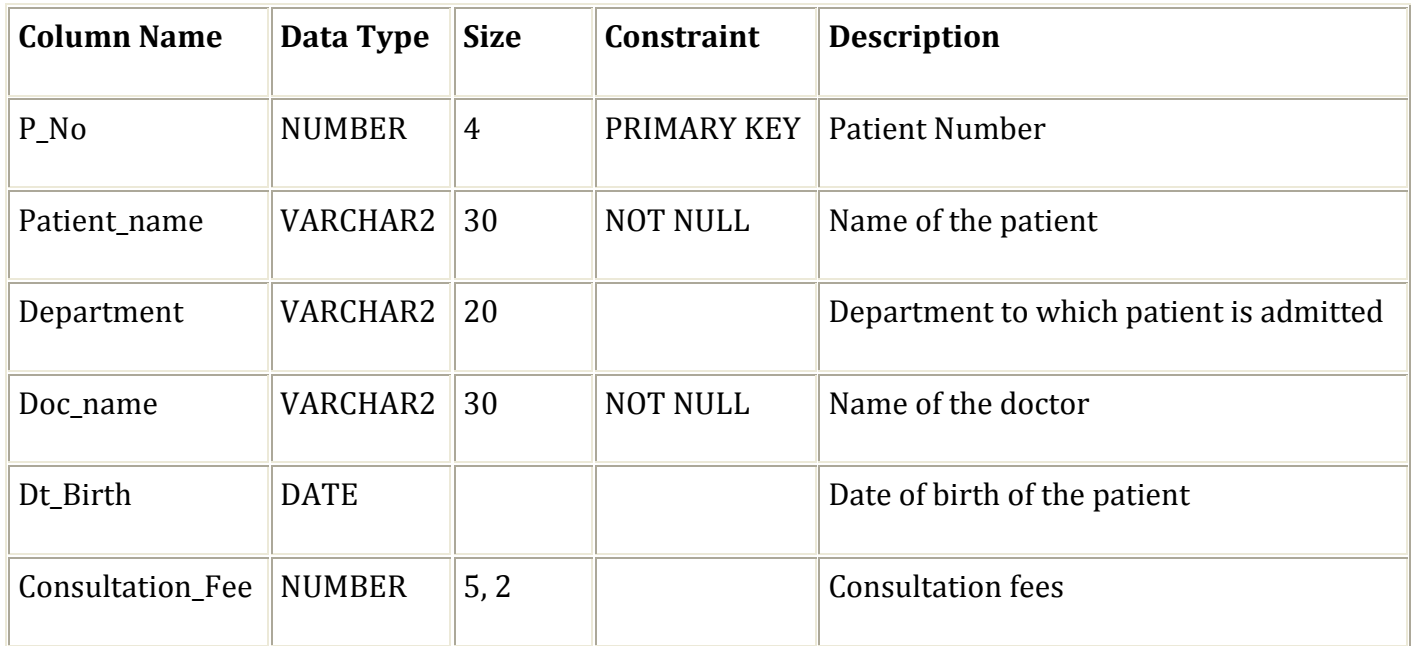

- i. Write the SQL command to create the table Hospital including the constraints.
- ii. Write the SQL command to display the details of all the patients whose date of birth is after 1st Jan 2000 department wise. 2
- iii. Write a PL/SQL code to decrease the consultation fees by 5% for a patient number accepted from the user if the year of birth of patient is before 1950.
- iv. Write PL/SQL code using an explicit cursor to display the details of all the patients in the SURGERY department. The code should also display the total consultation fees of all such patients. 3